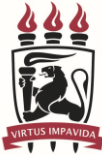

PROTOCOLO Nº.

## **UNIVERSIDADE FEDERAL DE PERNAMBUCO CENTRO DE CIÊNCIAS SOCIAIS APLICADAS DEPARTAMENTO DE CIÊNCIAS CONTÁBEIS E ATUARIAIS COORDENAÇÃO DA GRADUAÇÃO DO CURSO DE CIÊNCIAS CONTÁBEIS**

## **REQUERIMENTO DE ATIVIDADES COMPLEMENTARES**

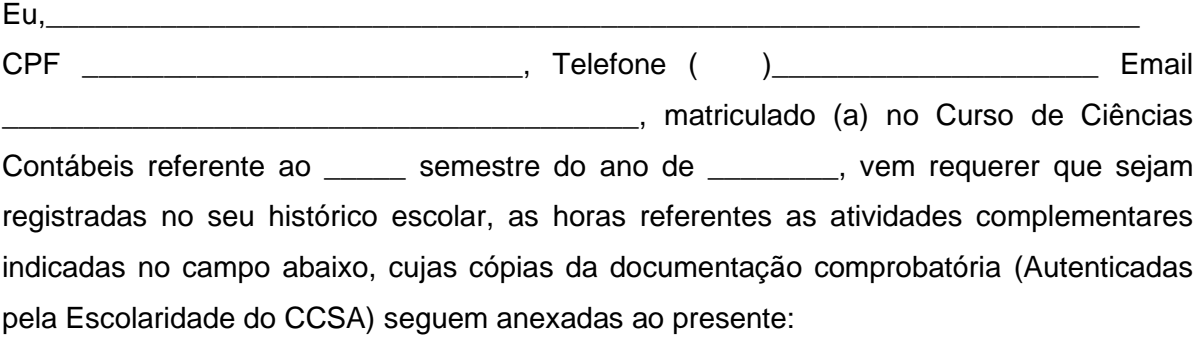

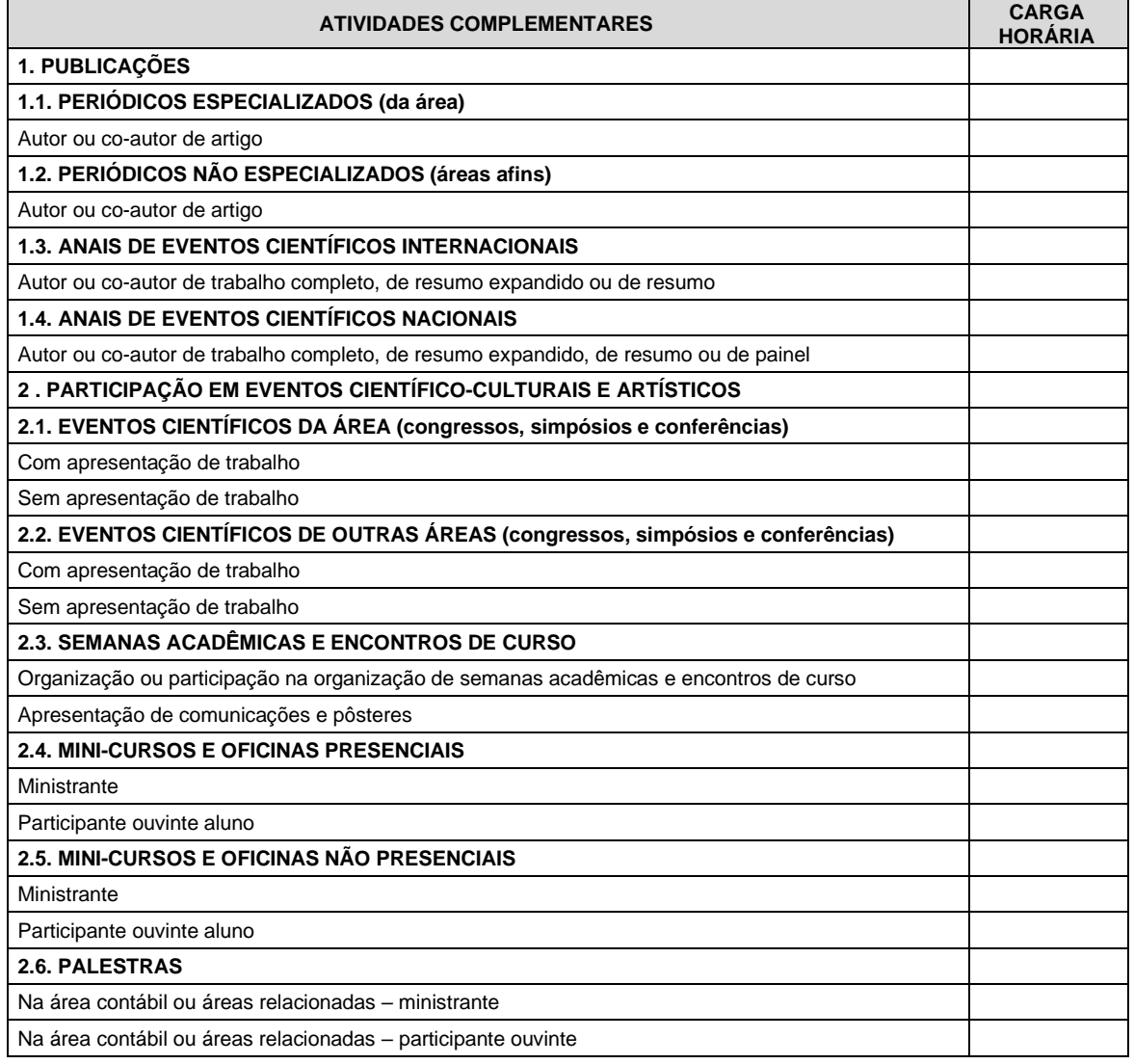

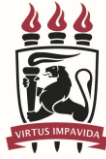

## **UNIVERSIDADE FEDERAL DE PERNAMBUCO CENTRO DE CIÊNCIAS SOCIAIS APLICADAS DEPARTAMENTO DE CIÊNCIAS CONTÁBEIS E ATUARIAIS COORDENAÇÃO DA GRADUAÇÃO DO CURSO DE CIÊNCIAS CONTÁBEIS**

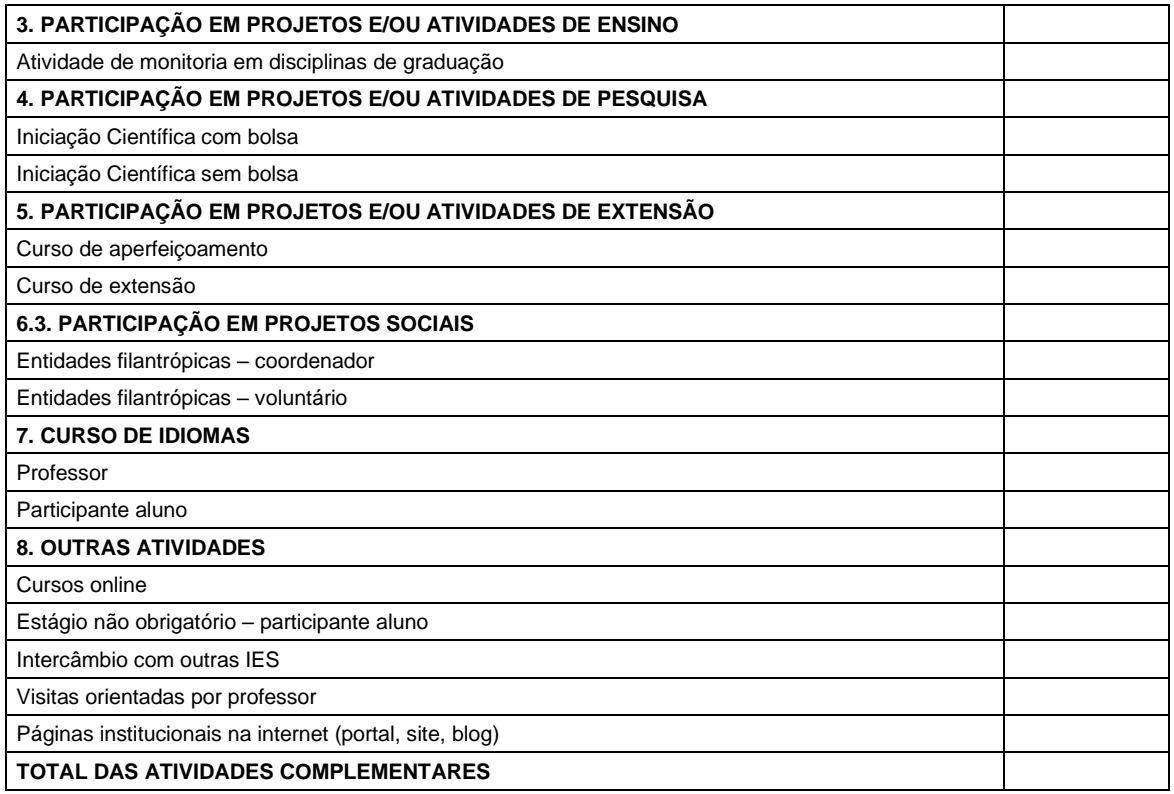

Período de realização das atividades: de \_\_\_\_/\_\_\_\_/\_\_\_\_ a \_\_\_\_/\_\_\_\_/\_\_\_\_

Recife, \_\_\_\_\_\_/ \_\_\_\_\_\_\_\_\_/

\_\_\_\_\_\_\_\_\_\_\_\_\_\_\_\_\_\_\_\_\_\_\_\_\_\_\_\_\_\_\_\_\_\_\_\_ Assinatura do aluno

Para deferimento:

\_\_\_\_\_\_\_\_\_\_\_\_\_\_\_\_\_\_\_\_\_\_\_\_\_\_\_\_\_\_\_\_\_\_\_\_ Coordenador de Atividades Complementares

**Total de horas de atividades aceitas**